**For updated version, please click on**  [http://ocw.ump.edu.my](http://ocw.ump.edu.my/) 

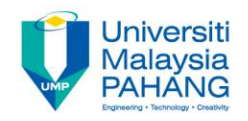

# **COMPUTER PROGRAMMING**

# **FUNCTIONS - Exercise**

**by LIM KAR SING**

**FACULTY OF CIVIL ENGINEERING & EARTH RESOURCES UNIVERSITI MALAYSIA PAHANG**

**limks@ump.edu.my**

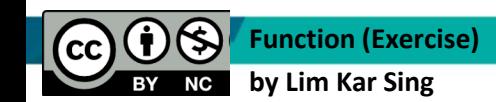

**Communitising Technology** 

#### **Exercise 25 – Function (Form)**

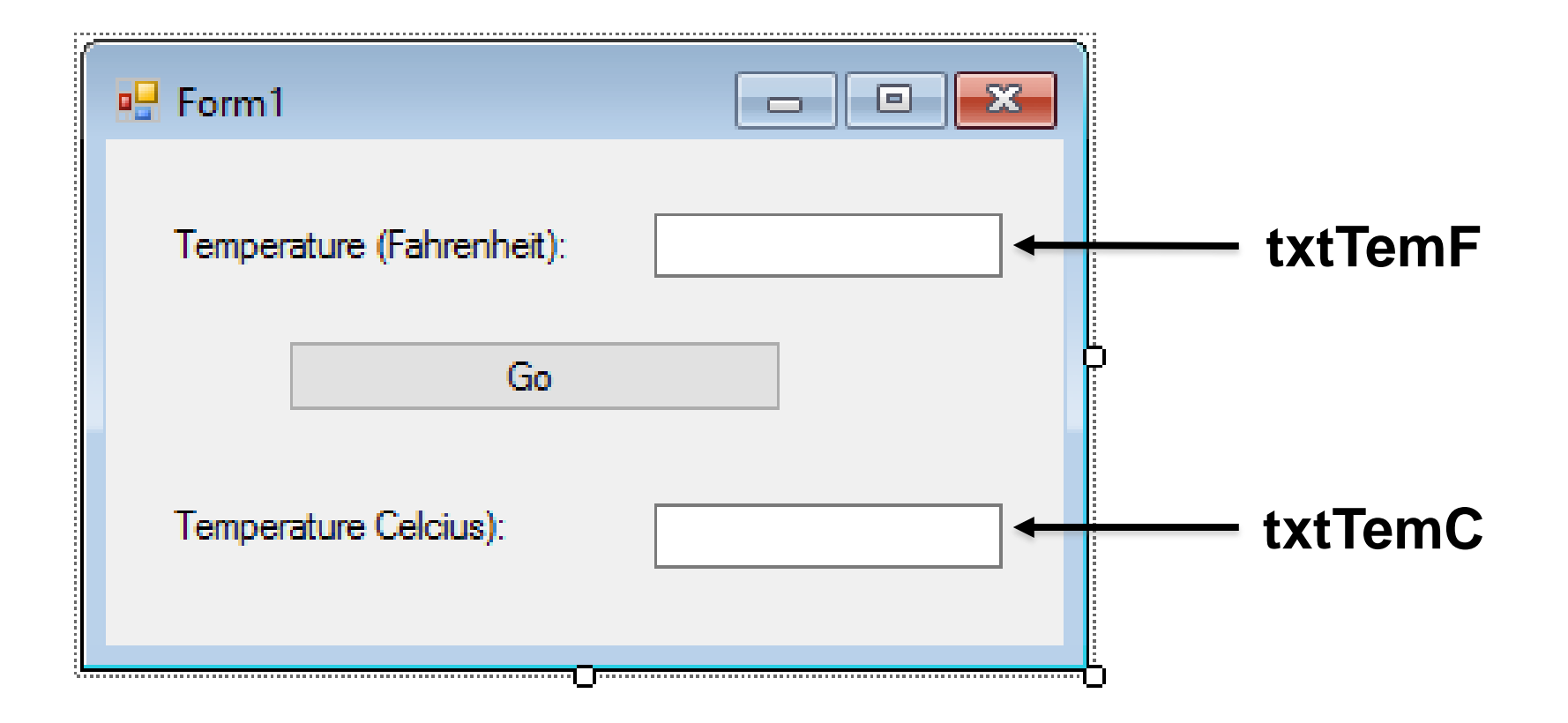

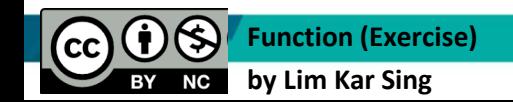

**Communitising Technology** 

#### **Exercise 25 – Function (Code)**

Private Sub btnGo\_Click(ByVal sender As System.Object, ByVal e As System.EventArgs) Handles btnGo.Click

 Dim fahrenheitTemp, celsiusTemp As Double fahrenheitTemp = CDbl(txtTemF.Text) celsiusTemp = FtoC(fahrenheitTemp) txtTemC.Text = CStr(celsiusTemp) End Sub

 Function FtoC(ByVal t As Double) As Double Return  $(5 / 9) * (t - 32)$ End Function

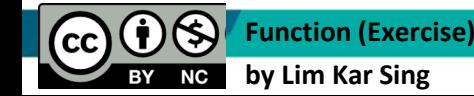

**Communitising Technology** 

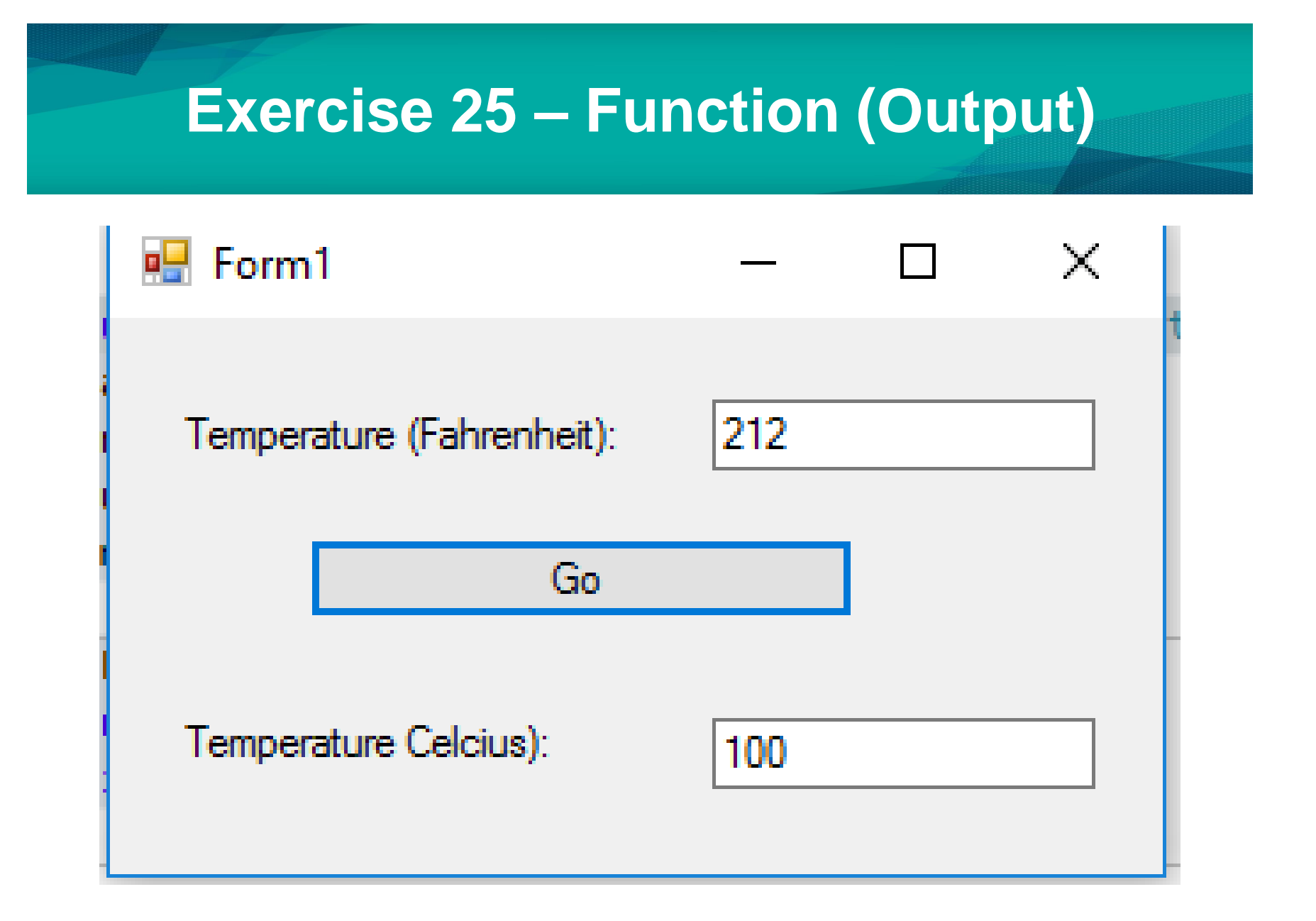

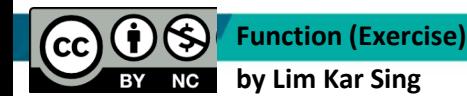

**Communitising Technology** 

### **Exercise 26 – Function Having Several Parameters (Form)**

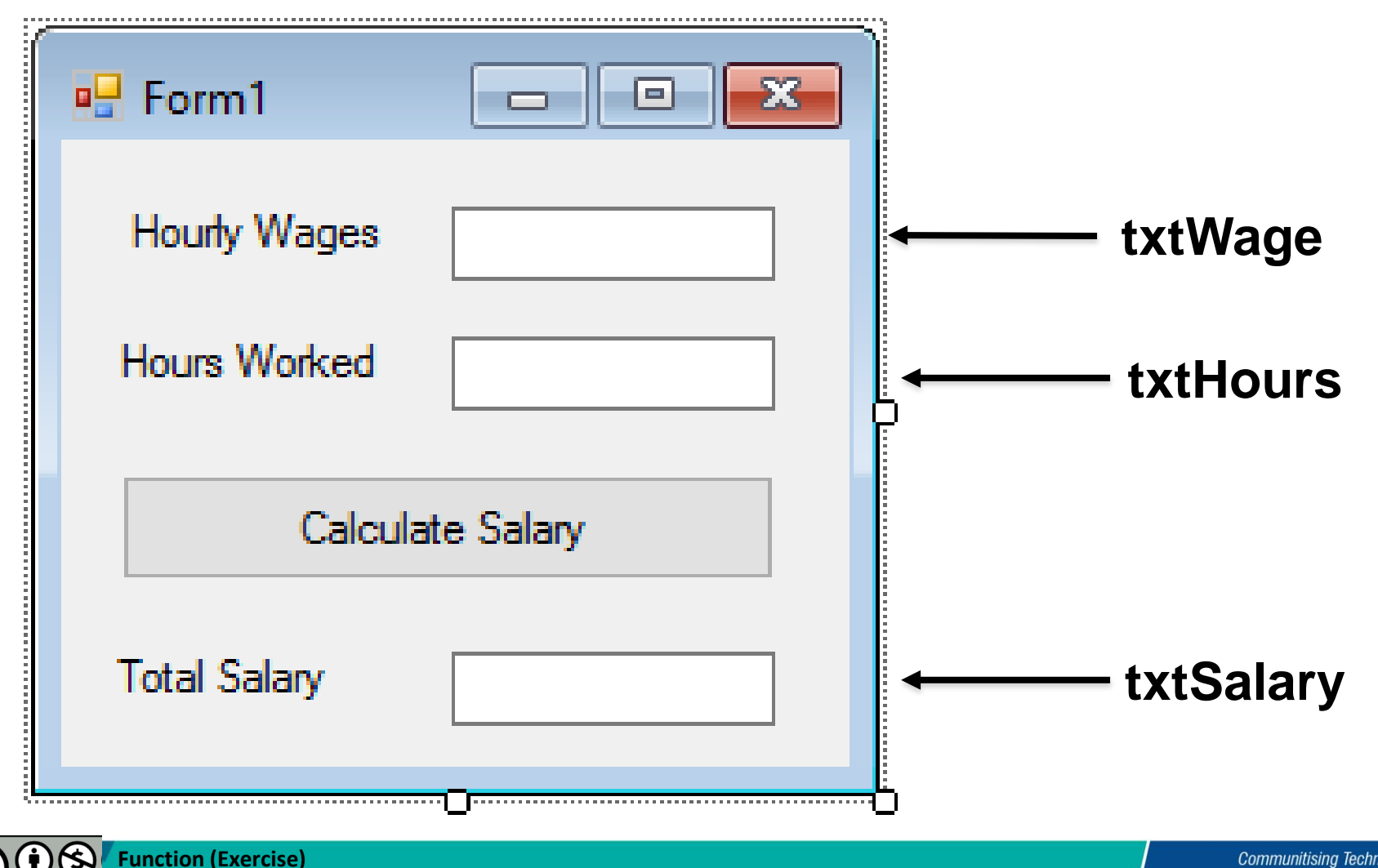

**by Lim Kar Sing**

 $|cc|$ 

**Communitising Technology** 

### **Exercise 26 – Function Having Several Parameters (Code)**

```
Private Sub Button1_Click(ByVal sender As System.Object, ByVal e As
System.EventArgs) Handles Button1.Click
         Dim hourlyWage, hoursWorked As Decimal
         hourlyWage = CDec(txtWage.Text)
         hoursWorked = CDec(txtHours.Text)
         txtSalary.Text = (Pay(hourlyWage, hoursWorked))
     End Sub
     Function Pay(ByVal wage As Decimal, ByVal hrs As Decimal) As Decimal
         Dim amt As Decimal 'amount of salary 
         Select Case hrs
            Case Is \leq 40
                amt = wage * hrs
            Case Is > 40amt = (wage * 40) + (1.5D * wage * (hrs - 40)) End Select
```
Return amt

**Function (Exercise) by Lim Kar Sing**

End Function

**Communitising Technology** 

## **Exercise 26 – Function Having Several Parameters (Output)**

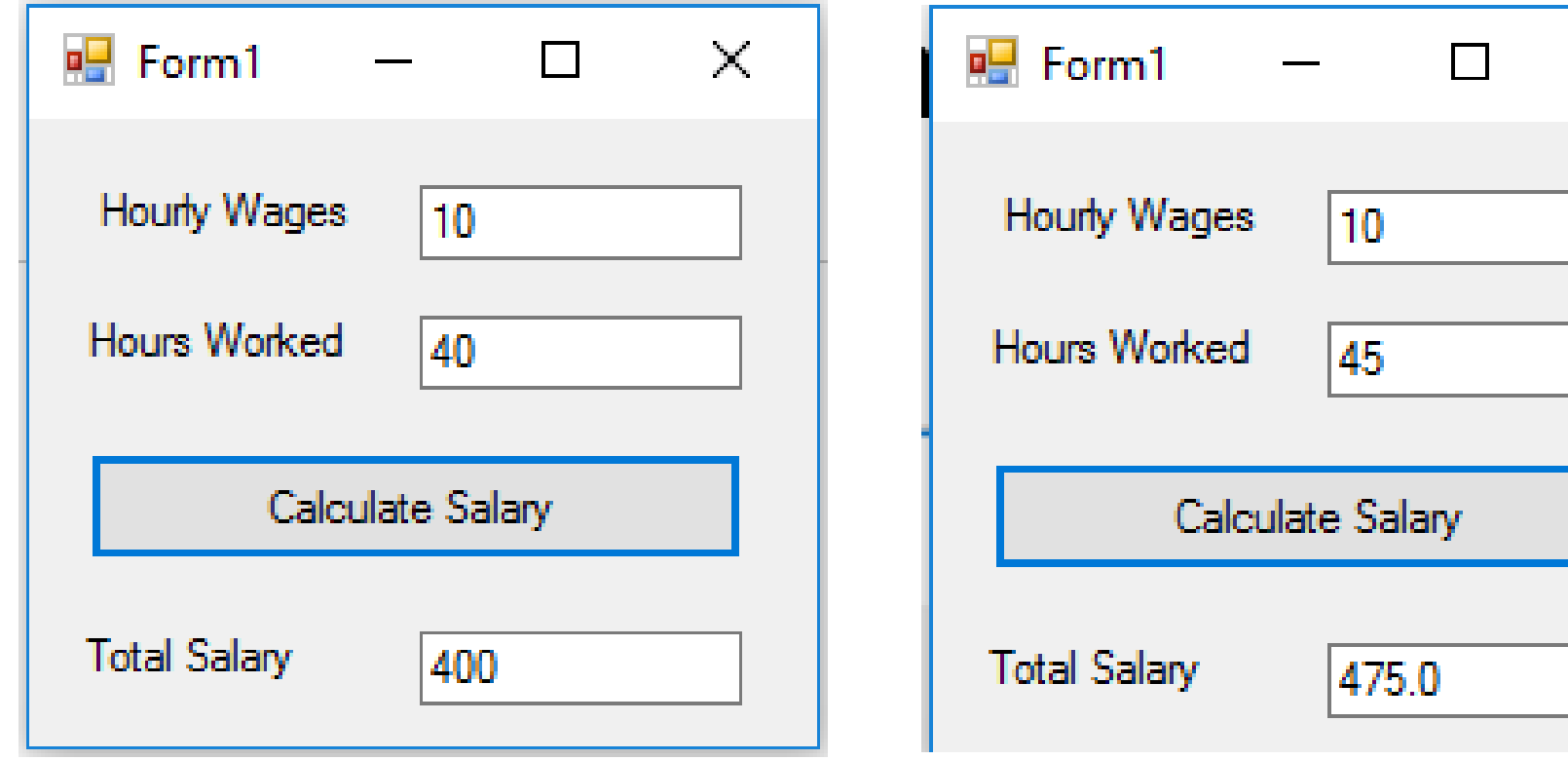

#### **No overtime work Overtime work**

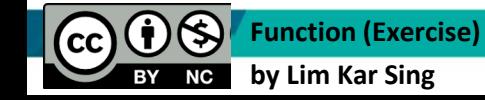

**Communitising Technology** 

 $\mathbb{X}$